E-Services UHCL The choice is clear.

### Applying for Payment Plan – Student Financials

| Steps | Descriptions |                                                        |                            |                       |         |
|-------|--------------|--------------------------------------------------------|----------------------------|-----------------------|---------|
| 1.0   |              | rvices page at <u>www.uhr</u><br>ork ID and password C |                            | oft ID and password.  |         |
| 2.0   |              | <b>ne</b> page, click on the <b>Si</b>                 | tudent Financials tile.    |                       |         |
|       | ORACLE       |                                                        | ▼ Student Home             |                       | ♠ ₹ ≡ ⊘ |
|       |              | Student Communication Center                           | UHS Acknowledgement Center | Student Announcements |         |
|       |              |                                                        |                            |                       |         |
|       |              |                                                        |                            |                       |         |
|       |              |                                                        |                            |                       |         |
|       |              | Student Center                                         | Advising                   | Personal Information  |         |
|       |              | at and a                                               |                            |                       |         |
|       |              | ···· 🚨                                                 |                            | <b>\$</b>             |         |
|       |              |                                                        |                            |                       |         |
|       |              | Financial Aid                                          | Student Financials         | Academic Records      |         |
|       |              | <b>E</b>                                               | <u></u>                    | 2                     |         |
|       |              |                                                        |                            |                       |         |

The choice is clear.

HLI

| Make a Payment   Charges Due   Self Service 1098T   Account Balance   Payment Plans   Payment History   Aumni   Aumni   Nake a Tuition Select / View   Total Control Control on the full be adjust to spronge to the second to the set of the second to the set of the second to the second to the set of the second to the set of the second to the second to the set of the second to the second to the second to the second to the set of the second to the second to the second t                                                                                                    | <ul> <li>Charges Due</li> <li>Self Service 1098T</li> <li>Account Balance</li> <li>Payment Plans</li> <li>Pending Financial Aid</li> <li>Account Summary</li> <li>Payment History</li> <li>Alumni</li> </ul> | Charges Due Payments Pending Financial Aid Mak<br>credit cards or bank accounts to pay off your balance, y<br>ons.<br>Outstanding Charges Payy<br>a,945.00<br>UINTERED HEREON CONSTITUTES AS FRAUD AND SUBJECTS THE<br>PROSECUTION UNDER BOTH FEDERAL AND STATE LAWS OF TI<br>SWILL BE PROSECUTED TO THE FULL EXTENT OF THE LAW.<br>Sity to initiate debit entries to my Depository, according to the<br>y to debit the same to such account. In the event that this elect<br>Sufficient Funds or any reasons. J I understand that areturn fee<br>account. In addition. I understand that if this electronic payme<br>account. In addition. I understand that if this electronic payme                                                                                                    | Make A Payment Plans Ance, you will need  Payment Amount  TTS THE PARTY VS OF THE LAW. LAW. Law. Law. Law. Law. Law. Law. Law. Law |
|----------------------------------------------------------------------------------------------------|----------------------------------------------------------------------------------------------------|----------------------------------------------------------------------------------------------------|----------------------------------------------------------------------------------------------------|
| Charges Due   Image: Self Service 1098T   Image: Self Service 1098T   Image: Self Service 1098                                                                                                    | <ul> <li>Self Service 1098T</li> <li>Account Balance</li> <li>Payment Plans</li> <li>Pending Financial Aid</li> <li>Account Summary</li> <li>Payment History</li> <li>Alumni</li> </ul>                      | TERED HEREON CONSTITUTES AS FRAUD AND SUBJECTS THE PROSECUTION UNDER BOTH FEDERAL AND STATE LAWS OF TH S WILL BE PROSECUTED TO THE FULL EXTENT OF THE LAW. Sity to initiate debit entries to my Depository, according to the y to debit the same to such account. In the event that this elec                                                                                                    | ance, you will need Payment Amount TS THE PARTY YS OF THE LAW. Ig to the terms tum fee of c payment is                             |
| Self Service 1098T Account Balance Payment Plans Payment Plans Pending Financial Aid Account Summary Payment History Payment History Alumni Fix Rate Tuition Select / View It X at a Tuition Select / View It X at a Tuition Select / View It X at a true would be a full refund of this electronic payment is returned for Non-Sufficient Tures as the account. In addition, 1 understand that if this electronic payment is returned for Non-Sufficient Type Security on this electronic payment is returned for Non-Sufficient Type Security on this electronic payment is returned for Non-Sufficient Type Security in addition, 1 understand that if this electronic payment is returned for Non-Sufficient Type Securit. In addition, 1 understand that if this electronic payment is returned for Non-Sufficient Type Security in Security if this electronic payment is returned for Non-Sufficient Type Account. In addition, 1 understand that if this electronic payment is returned for Non-Sufficient Type Account. In addition, 1 understand that if this electronic payment is returned for Non-Sufficient Type Account. In addition, 1 understand that if this electronic payment is returned for Non-Sufficient Type Account. In addition, 1 understand that a full be subject to appropriate late payment dealine my account. Vill be subject to appropriate late payment dealine my account. Vill be subject to appropriate late payment dealine my account. Vill be subject to appropriate late payment dealine my account. In the sent of ficial day of it classes for any term. you are entitled to a full refund of tuition and refundable fees minus a \$15.00                                                                                                    | <ul> <li>Account Balance</li> <li>Payment Plans</li> <li>Pending Financial Aid</li> <li>Account Summary</li> <li>Payment History</li> <li>Alumni</li> </ul>                                                  | OUTSTAND OUTSTANDOOUTSTAND OUTSTANDOOUTSTANDOOU | Payment Amount                                                                                                    |
| Image: Payment Balance         Image: Payment Plans         Image: Payment Plans </td <td><ul> <li>Payment Plans</li> <li>Pending Financial Aid</li> <li>Account Summary</li> <li>Payment History</li> <li>Alumni</li> </ul></td> <td>OUTSTAND OUTSTAND OUTSTANDOOUTSTAND OUTSTANDOOUTSTANDOOU</td> <td>Payment Amount</td> | <ul> <li>Payment Plans</li> <li>Pending Financial Aid</li> <li>Account Summary</li> <li>Payment History</li> <li>Alumni</li> </ul>                                                                           | OUTSTAND OUTSTANDOOUTSTAND OUTSTANDOOUTSTANDOOU | Payment Amount                                                                                                    |
| Image: Second Second Secon                                                                                                    | <ul> <li>Payment Plans</li> <li>Pending Financial Aid</li> <li>Account Summary</li> <li>Payment History</li> <li>Alumni</li> </ul>                                                                           | TERED HEREON CONSTITUTES AS FRAUD AND SUBJECTS THE PROSECUTION UNDER BOTH FEDERAL AND STATE LAWS OF TH SWILL BE PROSECUTED TO THE FULL EXTENT OF THE LAW. Sity to initiate debit entries to my Depository, according to the y to debit the same to such account. In the event that this elect- Sufficient Founds or any reasons, I understand that ar tertum fee account. In addition, I understand that if this electronic payme r a fee payment deadline my account will be subject to approp                                                                                                    | TTS THE PARTY<br>S OF THE<br>LAW.<br>ig to the terms<br>this electronic<br>etum fee of<br>c payment is                             |
| <ul> <li>Payment Plans</li> <li>Pending Financial Aid</li> <li>Account Summary</li> <li>Payment History</li> <li>Payment History</li> <li>Alumni</li> <li>Fix Rate Tuition Select / View</li> </ul>                                                                                                    | <ul> <li>Pending Financial Aid</li> <li>Account Summary</li> <li>Payment History</li> <li>Alumni</li> </ul>                                                                                                  | TERED HEREON CONSTITUTES AS FRAUD AND SUBJECTS THE<br>PROSECUTION UNDER BOTH FEDERAL AND STATE LAWS OF T<br>S WILL BE PROSECUTED TO THE FULL EXTENT OF THE LAW.<br>sity to initiate debit entries to my Depository, according to the<br>y to debit the same to such account. In the event that this elect<br>-Sufficient Funds or any reasons, I understand that ar terum fee<br>account. In addition, I understand that if this electronic payme<br>r a fee payment deadline my account will be subject to approp                                                                                                    | VS OF THE<br>E LAW.<br>Ig to the terms<br>this electronic<br>sturn fee of<br>c payment is                                          |
| <ul> <li>Pending Financial Aid</li> <li>Account Summary</li> <li>Payment History</li> <li>Alumni</li> <li>Alumni</li> <li>Fix Rate Tuition Select / View</li> <li>I accept the above Terms and Conditions</li> </ul>                                                                                                    | <ul> <li>Account Summary</li> <li>Payment History</li> <li>Alumni</li> </ul>                                                                                                    | TERED HEREON CONSTITUTES AS FRAUD AND SUBJECTS THE<br>PROSECUTION UNDER BOTH FEDERAL AND STATE LAWS OF T<br>S WILL BE PROSECUTED TO THE FULL EXTENT OF THE LAW.<br>sity to initiate debit entries to my Depository, according to the<br>y to debit the same to such account. In the event that this elec-<br>Sufficient Funds or any reasons, I understand that ar etum fee<br>account. In addition, I understand that if this electronic payme<br>ar a fee payment deadline my account will be subject to approp                                                                                                    | VS OF THE<br>E LAW.<br>Ig to the terms<br>this electronic<br>sturn fee of<br>c payment is                                          |
| Payment History Alumni Alumni Fix Rate Tuition Select / View II II II II II II II II II II II II II II II III III IIII IIIIIIIIIIIIIIIIIIIIIIIIIIIIIIIIII                                                                                                    | Payment History                                                                                                    | PROSECUTION UNDER BOTH FEDERAL AND STATE LAWS OF TI<br>S WILL BE PROSECUTED TO THE FULL EXTENT OF THE LAW.<br>sity to initiate debit entries to my Depository, according to the<br>y to debit the same to such account. In the event that this elect<br>-Sufficient Funds or any reasons. I understand that are trum fee<br>account. In addition. I understand that if this electronic payme<br>ar a fee payment deadline my account will be subject to approp                                                                                                    | VS OF THE<br>E LAW.<br>Ig to the terms<br>this electronic<br>sturn fee of<br>c payment is                                          |
| <ul> <li>Payment History</li> <li>ENTERING SAME TO FLEOWY PROSECUTION UNDER BOTH FEDERAL AND STATE LAWS OF THE UNITED STATES. VIOLATORS WILL BE PROSECUTED TO THE FULL EXTENT OF THE LAW.</li> <li>ELECTRONIC CHECK POLICY         <ul> <li>I hereby authorize the University to initiate debit entries to my Depository, according to the terms below, and for my Depository to debit the same to such account. In the event that this electronic payment is returned for 'Non-Styfficient Funds for any reason, I understand that a future for \$20.00 will be applied to my account will be subject to appropriate late payment charges as the account will be considered unpaid.</li> </ul> </li> <li>REFUND POLICY         <ul> <li>Cancellation Refund</li> <li>If you cancel your registration by withdrawing from all your classes before the first official day of classes for any term, you are entitled to a full refund of tuition and refundable fees minus a 515,00</li> </ul> </li> </ul>                                                                                                    | Alumni                                                                                                    | PROSECUTION UNDER BOTH FEDERAL AND STATE LAWS OF TI<br>S WILL BE PROSECUTED TO THE FULL EXTENT OF THE LAW.<br>sity to initiate debit entries to my Depository, according to the<br>y to debit the same to such account. In the event that this elect<br>-Sufficient Funds or any reasons. I understand that are trum fee<br>account. In addition. I understand that if this electronic payme<br>ar a fee payment deadline my account will be subject to approp                                                                                                    | VS OF THE<br>E LAW.<br>Ig to the terms<br>this electronic<br>sturn fee of<br>c payment is                                          |
| Alumni I hereby authorize the University to initiate debit entries to my Depository, according to the terms below, and for my Depository to debit the same to such account. In the event that this electronic payment is returned for 'Non-Sufficient Funds or any reasons, I understand that a return fee of \$20.00 will be applied to my account. In the vent that this electronic payment is returned, for any reason, after a fee payment deadline my account will be subject to appropriate late payment charges as the account will be considered unpaid.     REFUND POLICY     Cancellation Refund     If you cancel your registration by withdrawing from all your classes before the first official day of classes for any term, you are entitled to a full refund of tuition, and refundable fees minus a 515.00                                                                                                    |                                                                                                    | sity to initiate debit entries to my Depository, according to the<br>y to debit the same to such account. In the event that this elect<br>-Sufficient Funds or any reasons, I understand that a return fee<br>account. In addition, I understand that if this electronic payme<br>or a fee payment deadline my account will be subject to approp                                                                                                    | this electronic<br>eturn fee of<br>c payment is                                                                                    |
| Fix Rate Tuition Select / View  returned, for any reason, after a fee payment deadline my account will be subject to appropriate late payment charges as the account will be considered unpaid.  REFUND POLICY Cancellation Refund If you cancel your registration by withdrawing from all your classes before the first official day of classes for any term, you are entitled to a full refund of tuition and refundable fees minus a \$15,00  I accept the above Terms and Conditions                                                                                                    | Fix Rate Tuition Select / View                                                                                                    | er a fee payment deadline my account will be subject to approp                                                                                                    | c payment is<br>o appropriate                                                                                                    |
| Cancellation Refund<br>If you cancel your registration by withdrawing from all your classes before the first official day of<br>classes for any term. you are entitled to a full refund of tuition and refundable fees minus a 515,00<br>I accept the above Terms and Conditions                                                                                                    |                                                                                                    |                                                                                                    |                                                                                                    |
| I classes for any term, you are entitled to a full refund of tuition and refundable fees minus a \$15.00         I accept the above Terms and Conditions                                                                                                    |                                                                                                    | n by withdrawing from all your classes before the first official d                                                                                                    | official day of                                                                                                    |
| Submit                                                                                                    |                                                                                                    | e entitled to a full refund of tuition and refundable fees minus a                                                                                                    | minus a \$15.00 //                                                                                                    |
|                                                                                                    |                                                                                                    | Submit                                                                                                    | Submit                                                                                                    |
|                                                                                                    |                                                                                                    |                                                                                                    |                                                                                                    |
|                                                                                                    |                                                                                                    |                                                                                                    |                                                                                                    |
|                                                                                                    |                                                                                                    |                                                                                                    |                                                                                                    |
|                                                                                                    |                                                                                                    |                                                                                                    |                                                                                                    |
|                                                                                                    |                                                                                                    |                                                                                                    |                                                                                                    |
|                                                                                                    |                                                                                                    |                                                                                                    |                                                                                                    |
|                                                                                                    |                                                                                                    |                                                                                                    |                                                                                                    |
|                                                                                                    |                                                                                                    |                                                                                                    |                                                                                                    |
|                                                                                                    |                                                                                                    |                                                                                                    |                                                                                                    |
|                                                                                                    |                                                                                                    |                                                                                                    |                                                                                                    |
|                                                                                                    |                                                                                                    |                                                                                                    |                                                                                                    |
|                                                                                                    |                                                                                                    |                                                                                                    |                                                                                                    |
|                                                                                                    |                                                                                                    |                                                                                                    |                                                                                                    |
|                                                                                                    |                                                                                                    |                                                                                                    |                                                                                                    |
|                                                                                                    |                                                                                                    |                                                                                                    |                                                                                                    |
|                                                                                                    |                                                                                                    |                                                                                                    |                                                                                                    |
|                                                                                                    |                                                                                                    |                                                                                                    |                                                                                                    |
|                                                                                                    |                                                                                                    |                                                                                                    |                                                                                                    |
|                                                                                                    |                                                                                                    |                                                                                                    |                                                                                                    |
|                                                                                                    |                                                                                                    |                                                                                                    |                                                                                                    |
|                                                                                                    |                                                                                                    |                                                                                                    |                                                                                                    |
|                                                                                                    |                                                                                                    |                                                                                                    |                                                                                                    |
|                                                                                                    |                                                                                                    |                                                                                                    |                                                                                                    |
|                                                                                                    |                                                                                                    |                                                                                                    |                                                                                                    |
|                                                                                                    |                                                                                                    |                                                                                                    |                                                                                                    |
|                                                                                                    |                                                                                                    |                                                                                                    |                                                                                                    |

| E-Services UHCL The c<br>is c                                                                                                    |
|----------------------------------------------------------------------------------------------------|
| <br>UHCL offers two types of payment plans for self-service: Short Term Loan and Installment Plan.<br>**Note: Summer Term only offers the Short Term Loan.                                           |
| From the Payment Plans page, press the Select This Plan button corresponding to your choice of paymer                                                                                                |
| Joe Richard Test                                                                                                    |
| Balance         Summary         Charges Due         Payments         Pending Financial Aid         Make A Payment         Payment Plans         1098t                                                |
| Payment Plans                                                                                                    |
| View Existing Payment Plan                                                                                                    |
| Current Year's Payment Plans                                                                                                    |
|                                                                                                    |
| View ALL my existing payment plans                                                                                                    |
| Select New Payment Plan                                                                                                    |
| Please select the payment plan that you would like to add to your account. Only one<br>payment plan may be selected for each term.                                                                   |
| Payment Plan Options                                                                                                    |
| Spring 2017 Short Term Loan                                                                                                    |
| 25% of total fees plus \$15.00 loan fee due on 01/13/17 for early and open registration; o Select This Plan 25% of total fees plus \$15.00 loan fee due on 01/25/17 for late registration. Remaining |
| 75% is due 03/29/17.                                                                                                    |
| Spring 2017 Installment Plan                                                                                                    |
| 25% of total fees plus \$15.00 installment fee due on 01/13/17 for early and open registration; or 25% of total fees plus \$15.00 installment fee due on 01/25/17 for late                           |
| registration. Remaining balance due equally 02/15/17, 03/13/17 and 04/06/17                                                                                                    |
|                                                                                                    |
|                                                                                                    |
|                                                                                                    |
|                                                                                                    |
|                                                                                                    |
|                                                                                                    |
|                                                                                                    |
|                                                                                                    |
|                                                                                                    |
|                                                                                                    |
|                                                                                                    |

| <b>UTUL</b> is clear. | U | Η | CL | The choice<br>is clear. |
|-----------------------|---|---|----|-------------------------|
|-----------------------|---|---|----|-------------------------|

| Short Term Loan Once the payment pl                | lan is selected, the paym                                             | ent details (ie. amounts and due                                                                                                    | e dates) are displayed. Press                                         |
|----------------------------------------------------|-----------------------------------------------------------------------|----------------------------------------------------------------------------------------------------|-----------------------------------------------------------------------|
| Continue button to p                               | roceed.                                                               |                                                                                                    | ~                                                                     |
| Joe Richard Test                                   |                                                                       | go to 🔻                                                                                                    | ]@                                                                    |
| Balance Summary                                    | Charges Due Payments                                                  | Pending Financial Aid Make A Pa                                                                                                    | yment Payment Plans 1098                                              |
| Payment Plans                                      |                                                                       |                                                                                                    |                                                                       |
| Spring 2017 Sh                                     | ort Term Loan                                                         |                                                                                                    |                                                                       |
| FAILS TO MAKE FULL P<br>PROHIBITED FROM REC        | PAYMENT OF TUITION AND FEES,<br>GISTERING FOR CLASSES UNTIL           | INDICATED BELOW TO INSURE CONTINO<br>INCLUDING ANY INCIDENTAL FEES, BY T<br>FULL PAYMENT IS MADE, A STUDENT WE<br>CREDIT FOR THE WORK DONE THAT SE | THE DUE DATE MAY BE<br>HO FAILS TO MAKE A PAYMENT                     |
| The plan below is an es<br>previously made payme   | stimate of the payment plan that<br>ent. The actual amount will be de | : you are choosing. This total does NOT re<br>etermined when the plan is posted to you                                                             | eflect any waiver, financial aid and<br>Ir account. Please check your |
| student account for act<br>vour first installment. | ual account balance. This plan do                                     | es not cover any prior unpaid balances, v                                                                                                    | which must be paid in addition to                                     |
| ,                                                  | cluded on Payment Pe                                                  | rsonalize   Find   View All   ᠌                                                                                                    | First I 1-3 of 3                                                      |
| Due Date                                           | Item Amount                                                           | Description                                                                                                    |                                                                       |
| 01/13/2017                                         | 15.00 1                                                               | installment Plan Fee                                                                                                    |                                                                       |
| 01/13/2017                                         | 986.25 2                                                              | 25%                                                                                                    |                                                                       |
| 03/29/2017                                         | 2958.75                                                               | 15%                                                                                                    |                                                                       |
| Continue                                           | Cancel                                                                |                                                                                                    |                                                                       |
|                                                    |                                                                       |                                                                                                    |                                                                       |
|                                                    |                                                                       |                                                                                                    |                                                                       |
|                                                    |                                                                       |                                                                                                    |                                                                       |
|                                                    |                                                                       |                                                                                                    |                                                                       |
|                                                    |                                                                       |                                                                                                    |                                                                       |
|                                                    |                                                                       |                                                                                                    |                                                                       |
|                                                    |                                                                       |                                                                                                    |                                                                       |
|                                                    |                                                                       |                                                                                                    |                                                                       |
|                                                    |                                                                       |                                                                                                    |                                                                       |
|                                                    |                                                                       |                                                                                                    |                                                                       |
|                                                    |                                                                       |                                                                                                    |                                                                       |
|                                                    |                                                                       |                                                                                                    |                                                                       |
|                                                    |                                                                       |                                                                                                    |                                                                       |
|                                                    |                                                                       |                                                                                                    |                                                                       |
|                                                    |                                                                       |                                                                                                    |                                                                       |

| is clear. | UHCL | The choice<br>is clear. |
|-----------|------|-------------------------|
|-----------|------|-------------------------|

| 5.2 | After pressing the <b>Continue</b>                                                                                                    | button, the payment                                                                                                    | plan contract is displ                                                        |                                                          |                          |           |
|-----|----------------------------------------------------------------------------------------------------|----------------------------------------------------------------------------------------------------|-------------------------------------------------------------------------------|----------------------------------------------------------|--------------------------|-----------|
|     | Joe Richard Test                                                                                                    |                                                                                                    | go to                                                                         | ▼ >>>>                                                   |                          |           |
|     | Balance Summary Cha                                                                                                    | rges Due Payments                                                                                                    | Pending Financial Aid                                                         | Make A Payment                                           | Payment Plans            | 1098t     |
|     | Payment Plans<br>Spring 2017 Short To<br>Payment Plan Contract<br>University of Houston Clear Lake<br>Short Term Loan Application<br>Registration for Spring 2017<br>A STUDENT WHO FAILS TO MAKE<br>FEES, BY THE DUE DATE MAY BE<br>IS MADE. A STUDENT WHO FAIL<br>DENIED CREDIT FOR THE WORK<br>This loan is for payment of the Sp<br>I promise to pay the University of | FULL PAYMENT OF TUITIC<br>PROHIBITED FROM REGIS<br>S TO MAKE PAYMENT PRIC<br>DONE THAT SEMESTER.<br>pring 2017 semester.<br>Houston-Clear Lake the f | TERING FOR CLASSES UN<br>IR TO THE END OF THE S<br>ull sum. This note bears f | ITIL FULL PAYMENT<br>EMESTER MAY BE<br>ive per cent (5%) |                          |           |
|     | I accept the above Terms a                                                                                                    | collection and attorneys fe                                                                                                    | gistration, transcripts, gra<br>les may be added to past                      | des and other<br>due loans.                              |                          |           |
| 5.3 | Check the box to accept the<br>be enabled until the Terms a<br>I accept the above Terms<br>Submit                                                                                                    | nd Conditions accepta                                                                                                    |                                                                               | <b>ubmit</b> button. Th                                  | e <b>Submit</b> button w | vill only |

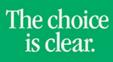

UHCL

| 5.4 | A message indicating a successful enrolment is displayed.                                                                                                    | <b>v</b> (>>)                                       |
|-----|----------------------------------------------------------------------------------------------------|-----------------------------------------------------|
|     | Balance Summary Charges Due Payments Pending Financial Aid                                                                                                    | Make A Payment Payment Plans 1098t                  |
|     | Payment Plans                                                                                                    |                                                     |
|     | Spring 2017 Short Term Loan                                                                                                    |                                                     |
|     | You have successfully enrolled in this payment pla                                                                                                    | an.                                                 |
|     | Payment Plan Contract                                                                                                    |                                                     |
|     | University of Houston Clear Lake<br>Short Term Loan Application<br>Registration for Spring 2017                                                                                                    |                                                     |
|     | A STUDENT WHO FAILS TO MAKE FULL PAYMENT OF TUITION AND FEES, INCL<br>PROHIBITED FROM REGISTERING FOR CLASSES UNTIL FULL PAYMENT IS MAD<br>END OF THE SEMESTER MAY BE DENIED CREDIT FOR THE WORK DONE THAT S                                        | E. A STUDENT WHO FAILS TO MAKE PAYMENT PRIOR TO THE |
|     | This loan is for payment of the Spring 2017 semester.<br>I promise to pay the University of Houston-Clear Lake the full sum. This note to<br>result in holds on registration, transcripts, grades and other university processin<br>past due loans. |                                                     |
|     | Joe Richard Test<br>E-signed on 12/07/2016 6:28:28AM                                                                                                    |                                                     |
| 5.5 | Go to <b>Charges Due</b> tab to verify the payment plan applied.                                                                                                    |                                                     |
|     | Joe Richard Test go to Balance Summary Charges Due Payments Pending Financial Aid Ma                                                                                                    | Re A Payment Plans 1098t                            |
|     | Charges Due Summary                                                                                                    |                                                     |
|     | Empl ID 0003569<br>Date Created 12/07/2016                                                                                                    |                                                     |
|     | Charges by Due Date                                                                                                    |                                                     |
|     | Payment Due<br>Date Messages                                                                                                    | Amount Due View<br>details                          |
|     | 01/13/2017<br>Installment 1 of EMR Calculated Loan Plan included in amou<br>due<br>Installment 2 of EMR Calculated Loan Plan included in amou                                                                                                    | \$1,001.25 <u>view details</u>                      |
|     | 03/29/2017 Installment 2 of EMR Calculated Loan Plan Included in amou<br>due<br>Total Due                                                                                                    | \$2,958.75 <u>View details</u>                      |
|     | local Due                                                                                                    | \$3,360,00                                          |
|     |                                                                                                    |                                                     |
|     |                                                                                                    |                                                     |
|     |                                                                                                    |                                                     |

6.0 6.1

|                                                                                                    | E-Servi                                                                        | ces                                                                              | UHC                                                                  | The choid<br>is clear                               | ce<br>: |
|----------------------------------------------------------------------------------------------------|--------------------------------------------------------------------------------|----------------------------------------------------------------------------------|----------------------------------------------------------------------|-----------------------------------------------------|---------|
|                                                                                                    |                                                                                |                                                                                  |                                                                      |                                                     |         |
| Installment Loan                                                                                               |                                                                                |                                                                                  |                                                                      |                                                     |         |
| Once the payment plan is<br><b>Continue</b> button to proce                                                    |                                                                                | nent details (ie. amou                                                           | unts and due date                                                    | s) are displayed. Press the                         | е       |
| Joe Richard Test                                                                                               |                                                                                | go to                                                                            | ▼ (>>)                                                               |                                                     |         |
| Balance Summary (                                                                                              | Charges Due Payment                                                            | s Pending Financial Aid                                                          | Make A Payment                                                       | Payment Plans 1098t                                 |         |
| Payment Plans                                                                                                  |                                                                                |                                                                                  |                                                                      |                                                     |         |
| Spring 2017 Instal                                                                                             | lment Plan                                                                     |                                                                                  |                                                                      |                                                     |         |
| FAILS TO MAKE FULL PAYME<br>PROHIBITED FROM REGISTE<br>PRIOR TO THE END OF THE<br>The plan below is an estimat | RING FOR CLASSES UNTI<br>SEMESTER MAY BE DENIED<br>te of the payment plan that | L FULL PAYMENT IS MADE,<br>D CREDIT FOR THE WORK<br>at you are choosing. This to | A STUDENT WHO FAIL<br>DONE THAT SEMESTER<br>Ital does NOT reflect ar | S TO MAKE A PAYMENT<br>19 waiver, financial aid and |         |
| previously made payment. T<br>student account for actual ac                                                    |                                                                                |                                                                                  |                                                                      |                                                     |         |
| your first installment.                                                                                        | count balance. This plan o                                                     | ides not cover any prior un                                                      | paid balances, which m                                               | ust be paid in addition to                          |         |
| Charges to be Includ<br>Plan                                                                                   | ed on Payment Pe                                                               | ersonalize   Find   Vi                                                           | ew All   🗖   🕌                                                       | First 🕻 1-5 of 5 🚺<br>Last                          |         |
| Due Date                                                                                                    | Item Amount                                                                    | Description                                                                      |                                                                      |                                                     |         |
| 01/13/2017                                                                                                    | 15.00                                                                          | Installment Plan Fee                                                             |                                                                      |                                                     |         |
| 01/13/2017                                                                                                    | 986.25                                                                         |                                                                                  |                                                                      |                                                     |         |
| 02/15/2017                                                                                                    | 986.25                                                                         |                                                                                  |                                                                      |                                                     |         |
| 03/13/2017<br>04/06/2017                                                                                       | 986.25                                                                         |                                                                                  |                                                                      |                                                     |         |
| Continue                                                                                                    | Cancel                                                                         | 2570                                                                             |                                                                      |                                                     |         |
|                                                                                                    |                                                                                |                                                                                  |                                                                      |                                                     |         |
|                                                                                                    |                                                                                |                                                                                  |                                                                      |                                                     |         |

| 6.2 | After pressing the <b>Continue</b> button, the payment plan contract is displayed for review.<br>Joe Richard Test                                                                                                    |
|-----|----------------------------------------------------------------------------------------------------|
|     | Balance Summary Charges Due Payments Pending Financial Aid Make A Payment Payment Plans 1098t                                                                                                    |
|     | Payment Plans                                                                                                    |
|     | Spring 2017 Installment Plan                                                                                                    |
|     | Payment Plan Contract<br>University of Houston Clear Lake<br>Installment Plan Application<br>Registration for Spring 2017                                                                                                    |
|     | A STUDENT WHO FAILS TO MAKE FULL PAYMENT OF TUITION AND FEES, INCLUDING ANY INCIDENTAL<br>FEES, BY THE DUE DATE MAY BE PROHIBITED FROM REGISTERING FOR CLASSES UNTIL FULL PAYMENT<br>IS MADE. A STUDENT WHO FAILS TO MAKE PAYMENT PRIOR TO THE END OF THE SEMESTER MAY BE<br>DENIED CREDIT FOR THE WORK DONE THAT SEMESTER.                                                                                                    |
|     | This installment plan is for payment of the Spring 2017 semester. I promise to pay the University of Houston-Clear Lake the full sum. There is a \$10.00 late fee assessed to the second, third, and fourth installments if paid after the due date. A \$50.00 default fee is assessed if payment is made after the closing of the spring semester. Nonpayment will result in holds on registration, transcripts, grades and other university processing. Additional collection and attorneys fees may be added to past due installments. |
|     | I accept the above Terms and Conditions       Submit     Cancel                                                                                                    |
| 6.3 | Check the box to accept the <b>Terms and Conditions</b> , then press the <b>Submit</b> button. The <b>Submit</b> button will only be enabled until the Terms and Conditions acceptance box is checked.                                                                                                    |
|     | Submit Cancel                                                                                                    |
|     |                                                                                                    |
|     |                                                                                                    |
|     |                                                                                                    |
|     |                                                                                                    |
|     |                                                                                                    |
|     |                                                                                                    |
|     |                                                                                                    |

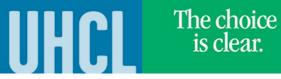

|   | A message indicating a successful enr                                                                                                    | olment is displayed.                                                                                                    |  |  |  |  |
|---|----------------------------------------------------------------------------------------------------|----------------------------------------------------------------------------------------------------|--|--|--|--|
|   | Joe Richard Test                                                                                                    | go to 🔻 📎                                                                                                    |  |  |  |  |
|   | Balance Summary Charges Due Pa                                                                                                    | ayments Pending Financial Aid Make A Payment Payment Plans 1098t                                                                                                    |  |  |  |  |
|   | Payment Plans                                                                                                    |                                                                                                    |  |  |  |  |
|   | Spring 2017 Installment Plan                                                                                                    |                                                                                                    |  |  |  |  |
|   | You have successfully enroll                                                                                                    | ed in this payment plan.                                                                                                    |  |  |  |  |
|   | Payment Plan Contract                                                                                                    |                                                                                                    |  |  |  |  |
|   | University of Houston Clear Lake                                                                                                    |                                                                                                    |  |  |  |  |
|   | Installment Plan Application                                                                                                    |                                                                                                    |  |  |  |  |
|   | Registration for Spring 2017                                                                                                    |                                                                                                    |  |  |  |  |
|   | A STUDENT WHO FAILS TO MAKE FULL PAYN                                                                                                    | IENT OF TUITION AND FEES, INCLUDING ANY INCIDENTAL FEES, BY THE DUE DATE MAY BE                                                                                                    |  |  |  |  |
|   |                                                                                                    | SES UNTIL FULL PAYMENT IS MADE. A STUDENT WHO FAILS TO MAKE PAYMENT PRIOR TO T                                                                                                    |  |  |  |  |
|   | END OF THE SEMESTER MAY BE DENIED CRE                                                                                                    | DIT FOR THE WORK DONE THAT SEMESTER.                                                                                                    |  |  |  |  |
|   | This installment plan is for payment of the Spring 2017 semester. I promise to pay the University of Houston-Clear Lake the full sum. There                                                                                                    |                                                                                                    |  |  |  |  |
|   | is a \$10.00 late fee assessed to the second,                                                                                                    | third, and fourth installments if paid after the due date. A \$50.00 default fee is assessed if                                                                                          |  |  |  |  |
|   |                                                                                                    | ing semester. Nonpayment will result in holds on registration, transcripts, grades and other                                                                                             |  |  |  |  |
|   | university processing. Additional collection a                                                                                                    | nd attorneys fees may be added to past due installments.<br>Make a Payment                                                                                                    |  |  |  |  |
|   | Joe Richard Test                                                                                                    | make a Payment                                                                                                    |  |  |  |  |
|   | E-signed on 12/07/2016 6:28:28AM                                                                                                    |                                                                                                    |  |  |  |  |
| 5 | Go to <b>Charges Due</b> tab to verify the pa                                                                                                    |                                                                                                    |  |  |  |  |
|   | Joe Richard Test                                                                                                    | go to 🔻 🛞                                                                                                    |  |  |  |  |
|   | Balance Summary Charges Due Payn                                                                                                    | nents Pending Financial Aid Make A Payment Payment Plans 1098t                                                                                                    |  |  |  |  |
|   |                                                                                                    |                                                                                                    |  |  |  |  |
|   |                                                                                                    |                                                                                                    |  |  |  |  |
|   | Charges Due Summary                                                                                                    |                                                                                                    |  |  |  |  |
|   | Charges Due Summary<br>Empl ID 0003569                                                                                                    |                                                                                                    |  |  |  |  |
|   |                                                                                                    |                                                                                                    |  |  |  |  |
|   | Empl ID 0003569                                                                                                    |                                                                                                    |  |  |  |  |
|   | Empl ID 0003569<br>Date Created 12/07/2016                                                                                                    | Amount Due View<br>details                                                                                                    |  |  |  |  |
|   | Empl ID 0003569<br>Date Created 12/07/2016<br>Charges by Due Date<br>Payment Due<br>Date Messages<br>01/13/2017 Installment 1 of Calculated 1<br>due                                                                                                    | Installment Plan included in amount \$1,001.25                                                                                                    |  |  |  |  |
|   | Empl ID 0003569<br>Date Created 12/07/2016<br>Charges by Due Date<br>Payment Due<br>Date Messages<br>01/13/2017 Installment 1 of Calculated 1<br>due                                                                                                    | Amount Due details                                                                                                    |  |  |  |  |
|   | Empl ID 0003569         Date Created 12/07/2016         Charges by Due Date         Payment Due<br>Date       Messages         01/13/2017       Installment 1 of Calculated 1<br>due         02/15/2017       Installment 2 of Calculated 1<br>due         03/13/2017       Installment 3 of Calculated 1<br>due | Amount DuedetailsInstallment Plan included in amount\$1,001.25View detailsInstallment Plan included in amount\$986.25View detailsInstallment Plan included in amount\$986.25View details |  |  |  |  |
|   | Empl ID 0003569         Date Created 12/07/2016         Charges by Due Date         Payment Due<br>Date       Messages         01/13/2017       Installment 1 of Calculated 1<br>due         02/15/2017       Installment 2 of Calculated 1<br>due         03/13/2017       Installment 3 of Calculated 1<br>due | Amount Due     details       Installment Plan included in amount     \$1,001.25     View details       Installment Plan included in amount     \$986.25     View details                 |  |  |  |  |